# **CalculateCommandDefault**

## Description

Determines the command's access level: "Enabled", "Disabled", or "Hidden". This is based on the given user group and/or user name.

### Syntax

rv = Security\_Services("CalculateCommandDefault", Command, UserGroup, UserName)

#### **Parameters**

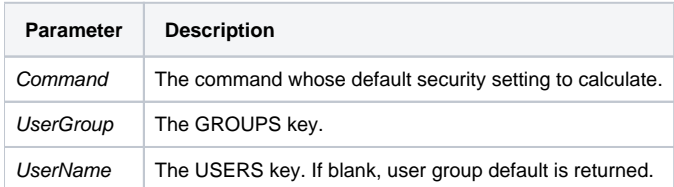

#### Version

16.0.18